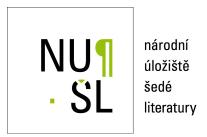

#### OpenGrey - jak funguje a jak se používá

Stock, Christiane 2011

Dostupný z http://www.nusl.cz/ntk/nusl-82068

Dílo je chráněno podle autorského zákona č. 121/2000 Sb.

Tento dokument byl stažen z Národního úložiště šedé literatury (NUŠL).

Datum stažení: 18.06.2024

Další dokumenty můžete najít prostřednictvím vyhledávacího rozhraní nusl.cz .

# OpenGrey – how it works and how it is used

**Christiane Stock** 

(INIST-CNRS)

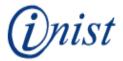

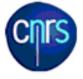

## SIGLE

(System for Information on Grey Literature in Europe)

- a European database of <u>bibliographic records</u> in grey literature

Produced by 7-15 European member organizations

 $1980 \rightarrow 2005$ 

Content: Multidisciplinary

Hosts: STN International and Silverplatter/Ovid

Specific fields and information in each record:

- English title or keywords
- SIGLE classification code
- Availability statement

# OpenSIGLE – « database repository » 700 000 records in open access

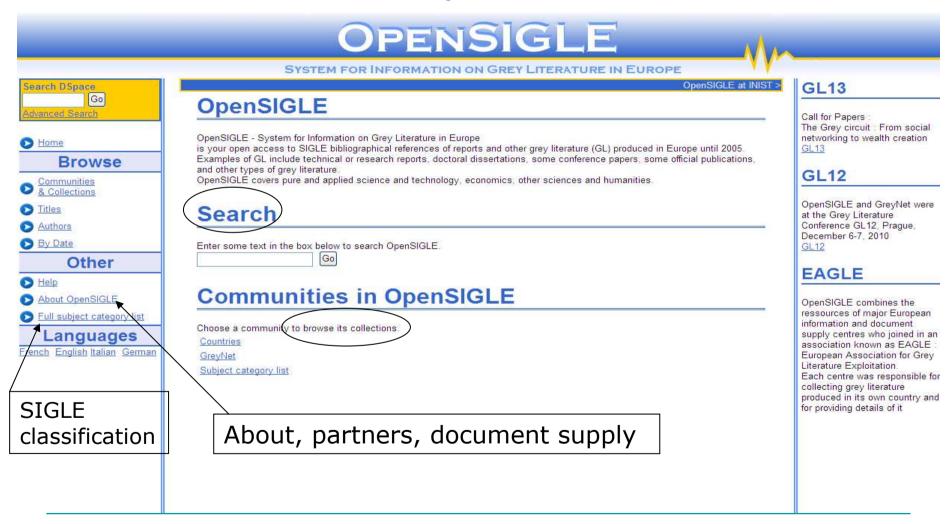

# OpenSIGLE – Usage statistics (average per month)

|                        | 2009   | 2010   |
|------------------------|--------|--------|
| Visits                 | 14 000 | 36 000 |
| Pages viewed           | 40 400 | 90 600 |
| Length of visit        | 96 sec | 95 sec |
| Number of pages viewed | 3.1    | 2.8    |

# Why change?

- Software and user interface :
  - Technical performance at its limits (indexing,..., upload of GL preprints)
  - Features requested by users (export records)
- Content:
  - Improve information on access to the document
  - Add new records
  - Add links to full text

# **Change and Continuity**

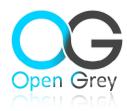

- Software change from DSpace to
  - Exalead search engine for the database,
  - In-house developments using php and MySql software for the user interface

#### Persistent identifier

- Each record in OpenGrey is identified by a unique identifier, the handle.
- These handles had to be transferred from the old system to the new one.
- Redirections were added for bookmarked pages (collections, individual records)

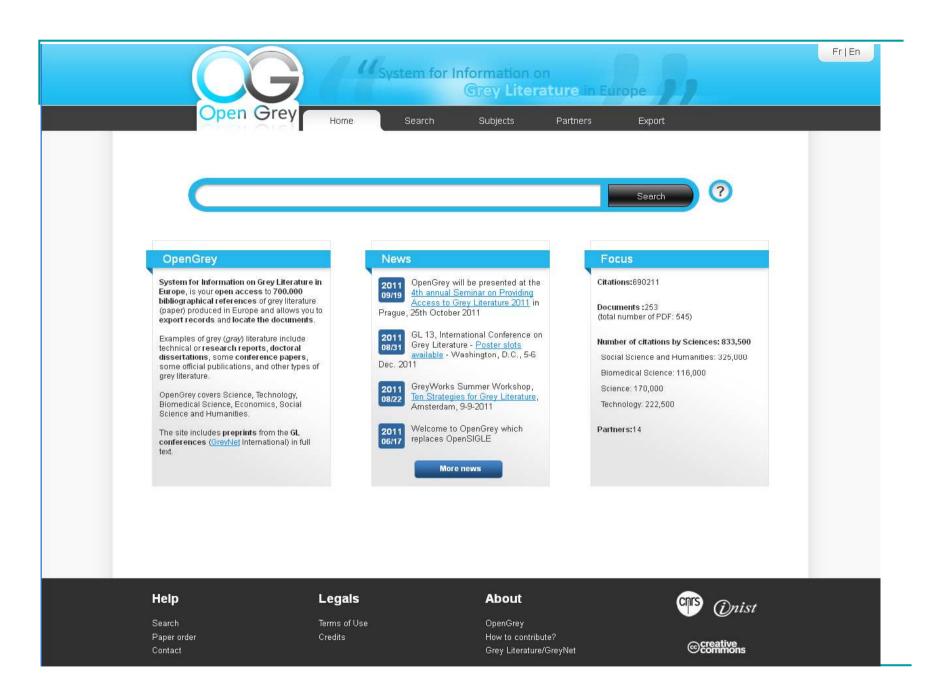

### What's new?

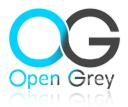

#### User interface and administration

- Technical performance improved (re-indexing)
- Facetted search
- Information how to obtain the document more prominent
- Possibility to export records in XML and Zotero
- Export search results as RSS file

#### Content

- Add records from 2005 onwards from current partners
- Open the database to new European partners
- Links to full text for existing records

#### Search and refine

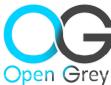

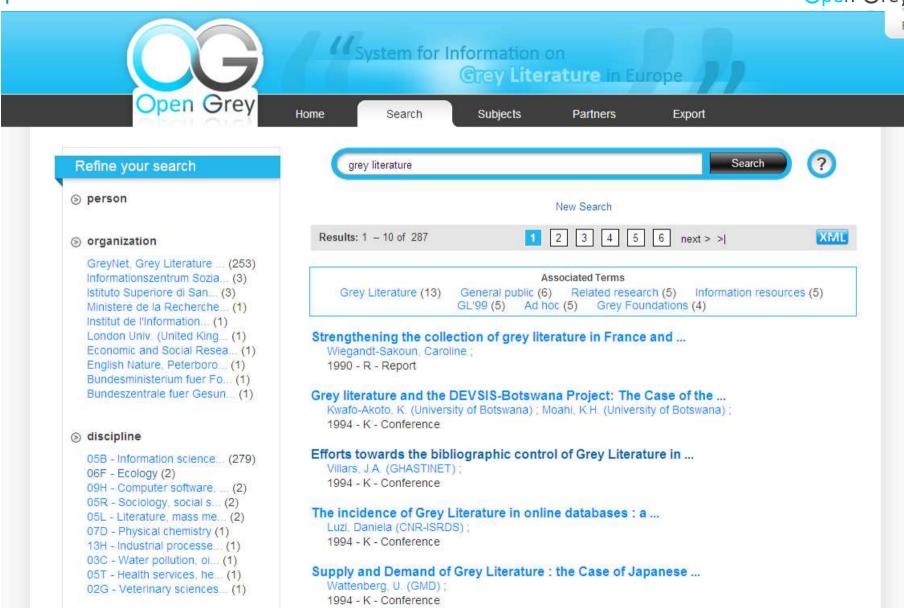

## Metadata display

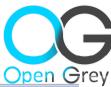

« Back to the list of results To cite or link to this reference: http://hdl.handle.net/10068/340601 Title: Trends in management of the goods flow in distribution chains. Trendy rizeni hmotnych toku v distribucnich retezcich. Author: Subrt, Pavel: Corporate author: Vysoka skola chemicko-technologicka v Praze, Praha (Czech Republic); Copyright: 2002 Language: Czech: Abstract: This thesis describes in detail the difficulty in choosing an appropriate distribution strategy, which must respect the trends of modern business and as well as the influence of internationalization, globalization and differentiation of the markets. The change in final customers' purchasing behaviour is another important influence. The factors mentioned above require changes in management systems, changes which include all partners who are involved in the process of meeting customers' expectations and predicting changes in those expectations, business activities included. Because of author's job orientation, the main target of this work is to analyze and compare the theoretical aspects recommended in structuralization of distribution systems; to describe in detail the distribution channels currently in use; to classify the factors and theory influencing the choice of a appropriate distribution strategy; to compare the theoretical approach with practical experience and to propose a distribution strategy for a company oriented towards sales of fast-moving consumer goods with an extensive distribution system. Closely tied to the theoretical chapters are two practical applications; the creation of a new distribution system and the application of a differentiated distribution strategy. The practical part of this dissertation and its conclusions highlight the importance of taking into consideration the variety of distribution channels and the contemporary economic situation. The author has not used real values for financial information as the company, Coty, feels some information to be part of its trade secrets. All financial information linked to Czech and Slovak crowns appearing in the text, charts and tables of this work are adjusted by applying a coefficient recommended by the company. The coefficient is a constant. The use of this constant allows us to follow the logic of the calculations without using the real values. Pagination/Size: 149 p. SIGLE classification: 07A - Chemical engineering, industrial chemistry; 06H - Food technology, food microbiology; 05A -Management, administration, business studies; Document type: U - Thesis; (Thesis) Other identifier: CZ\_ 2003:03653; CZ; handle: http://hdl.handle.net/10068/340601 Provenance: SIGLE Publisher: Praha (Czech Republic): Vysoka skola chemicko-technologicka v Praze Get a copy: NTK - National Technical Library Availability: Available from STL Prague, CZ Country: Czech Republic

## Partner page

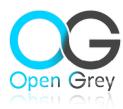

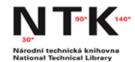

#### **National Technical Library**

#### http://www.techlib.cz/en/

Technicka 6/2710 160 80 Prague 6 Czech Republic

www.techlib.cz email: techlib@techlib.cz tel +420 232 002 111 fax +420 232 002 550

#### **Document Delivery Services**

NTK International Inter-library services email : mms@techlib.cz tel +420 232 002 419

#### Presentation

**National Technical Library** (hereafter referred to as "NTK") is a central professional library open to public, which offers unique collection of 250 thousand publications freely accessible in open circulation. Its holdings form the largest collection of Czech and foreign documents from technology and applied natural sciences

as well as associated social sciences. It contains total of 1,2 Mil. volumes of books, journals and newspapers, theses, reports, standards, and trade literature in both printed and electronic forms.

Besides its own collection, parts of the Central Library of CTU in Prague and Central Library of ICT holdings are accessible in NTK.

#### More about Grey Literature

National Repository of Grey Literature Project web page in English

tel +420 232 002 485

As corresponds to its statutes the NTK runs – among others – the project of building the National Repository of Grey Literature. The project aims at gathering metadata and possibly full texts of grey documents in the field of education, science and research.

The NTK supports an education in the field of grey literature through annual seminars in the Czech Republic

Establishment referent for : Czech Republic

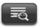

# First results on OpenGrey usage

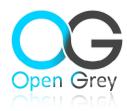

- Statistics tool : Google analytics and an in-house development
- Results similar to summer 2010
  - 30 000 visits in September and
  - 70 000 page views
- New: access with mobile devices can be monitored
- Czech collection (5778 records)
  - Since the opening of OpenGrey Czech records have been accessed 22 000 times

## European content for a worldwide audience

- 160 different countries in one month
- world
- United Kingdom and USA in the lead
- Increasing access from
  - Australia
  - China
  - India

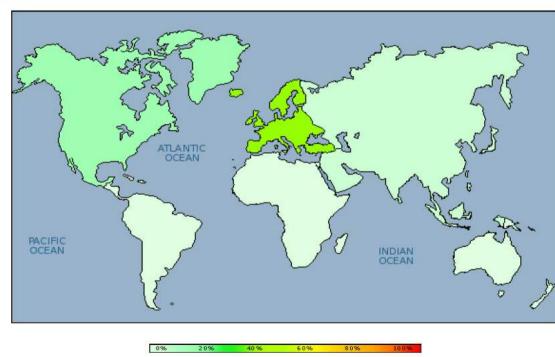

**OpenGrey - Visitors Origins** 

September 2011 Month

## Further developments

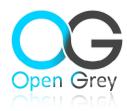

- Re-indexing by Google and Google Scholar still ongoing
- OAI-PMH create sets to facilitate harvesting on a subject basis
- Improve record display
- Provide facility to share contents
- Find easy ways to add links to full text for existing records (by bulk update)
- Improve tools and presentations for partners (administration)

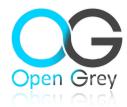

### Merci pour votre attention

http://www.opengrey.eu

opengrey@inist.fr